## **Create Supervisor Evaluation**

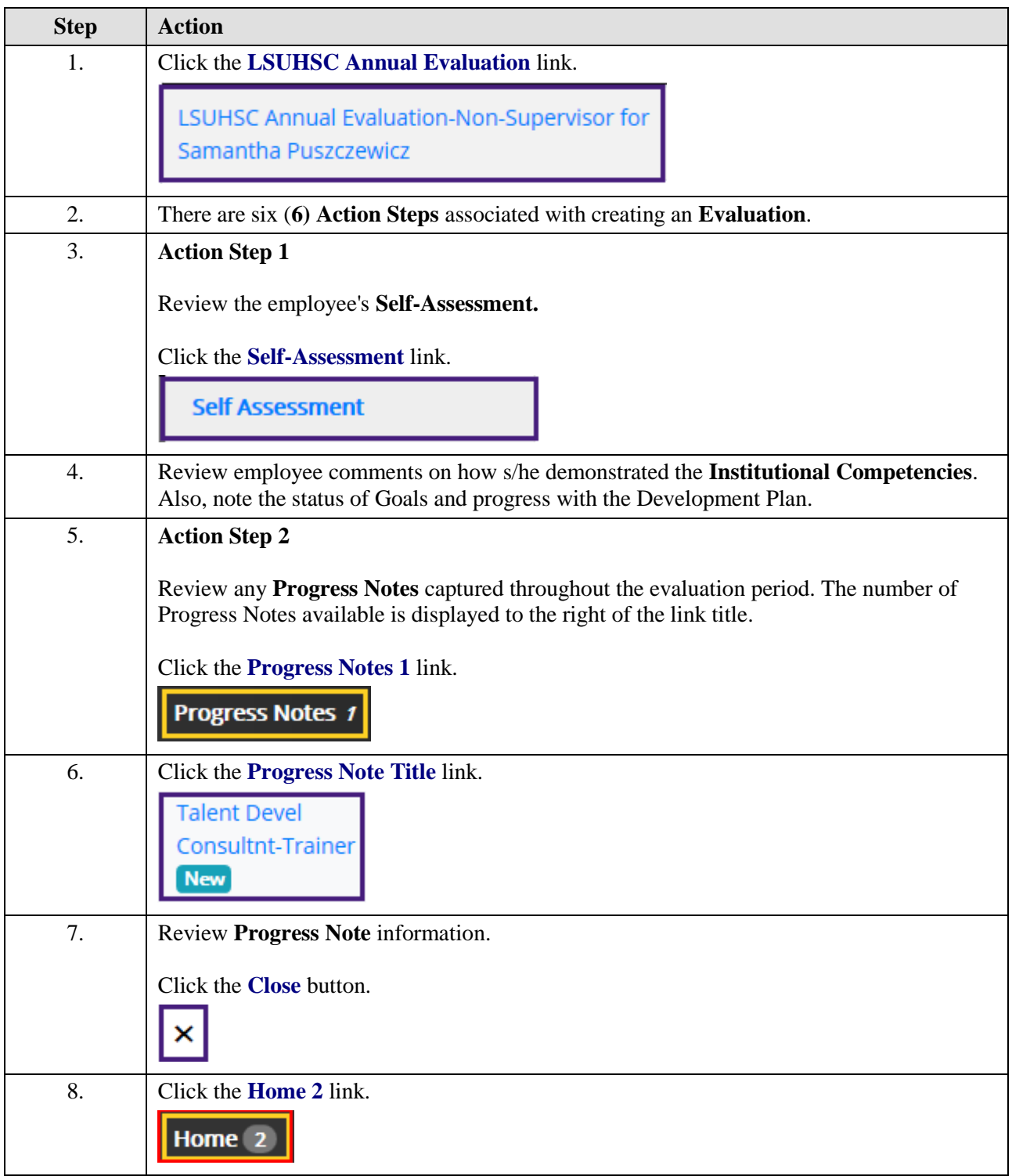

## **Job Aid**

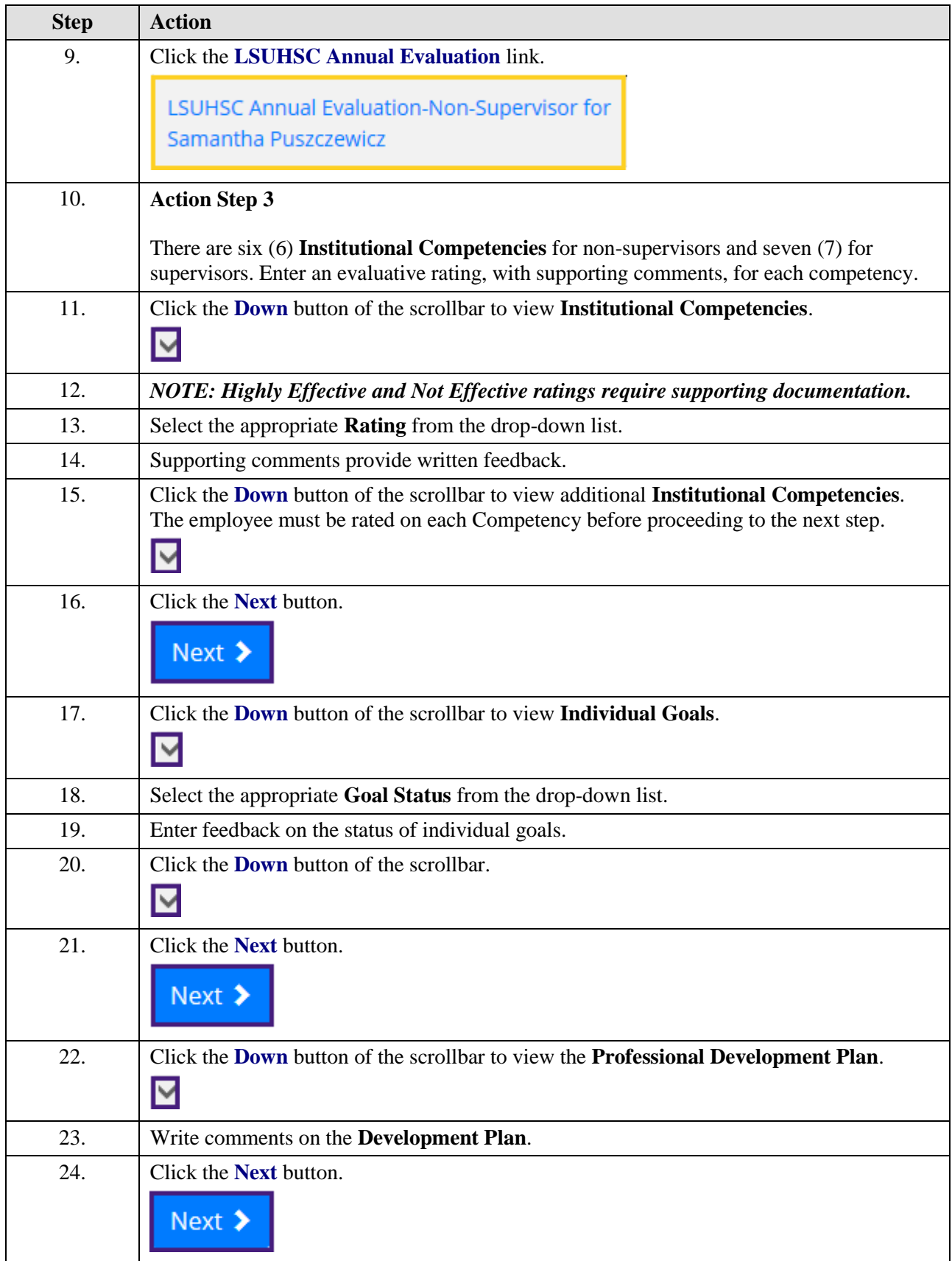

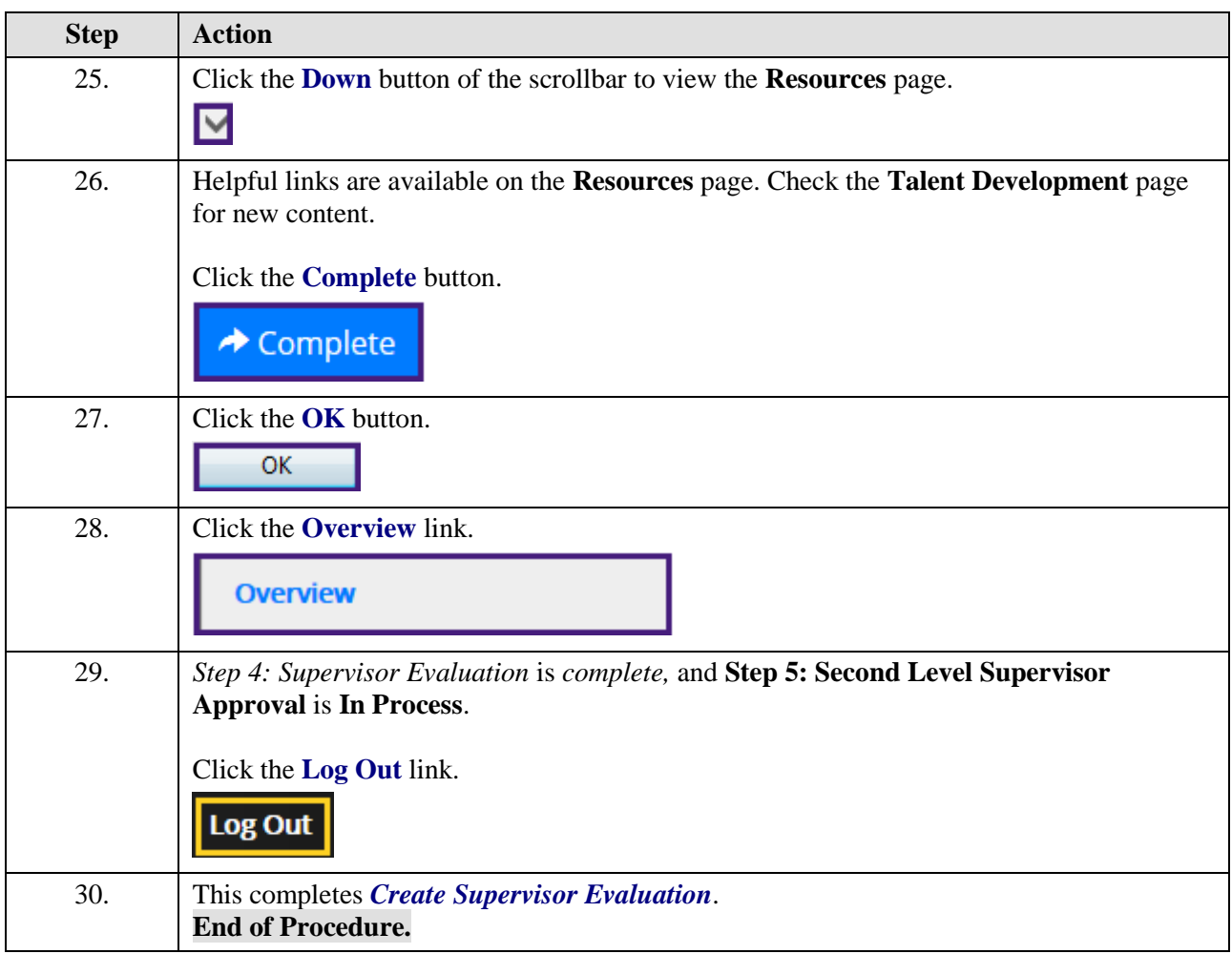